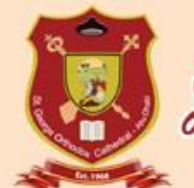

## St. George Orthodox Cathedral, Abu dhabi

## User Manual – Holy Qurbana Attendance Online Registration

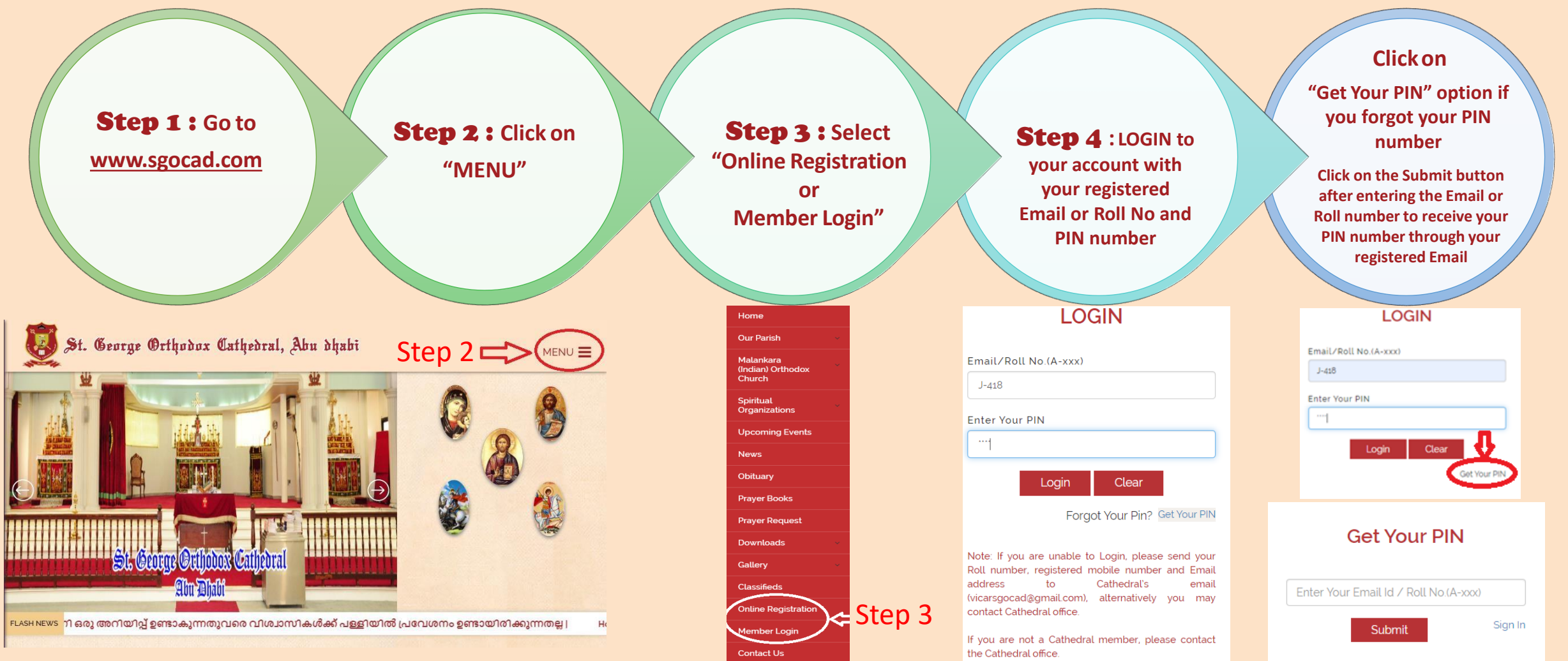

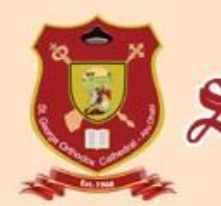

## St. George Orthodox Cathedral, Abu dhabi

## User Manual – Holy Qurbana Attendance Online Registration

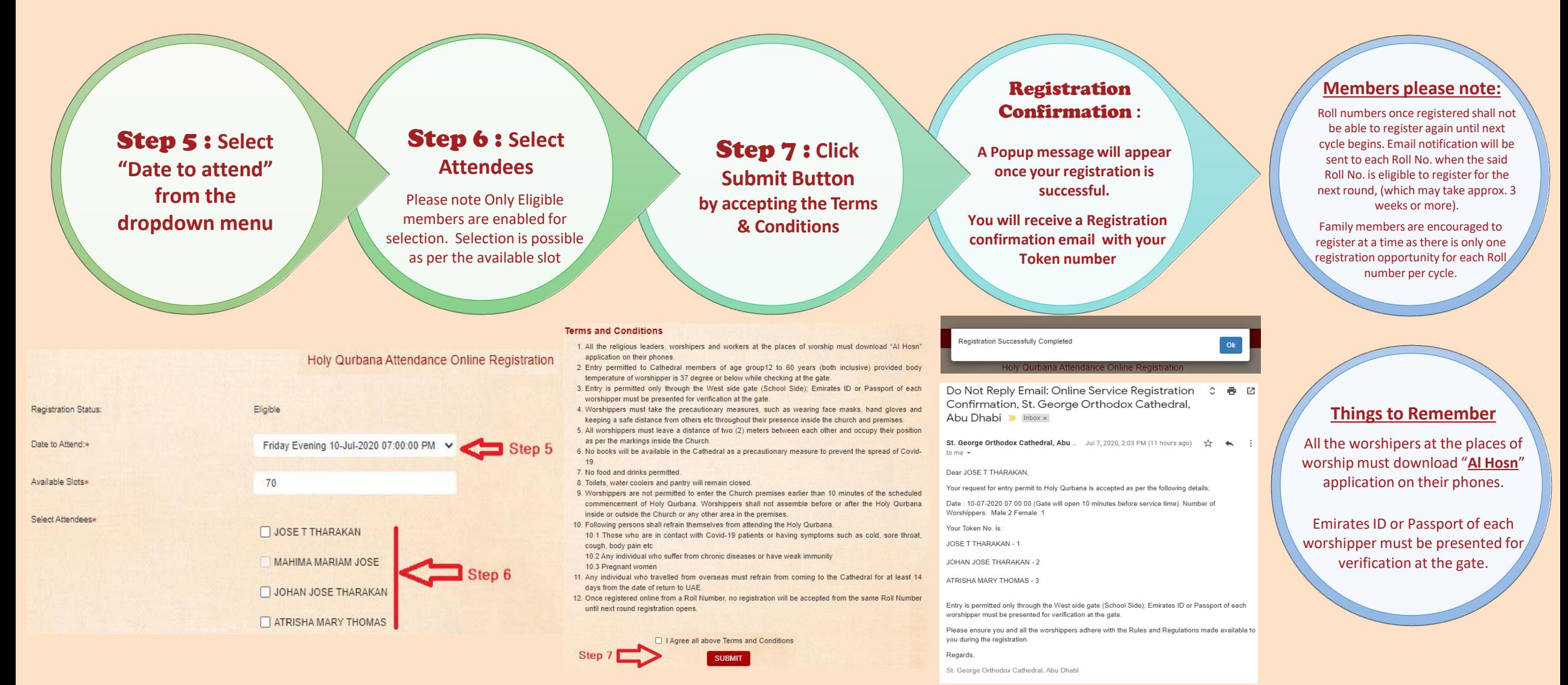